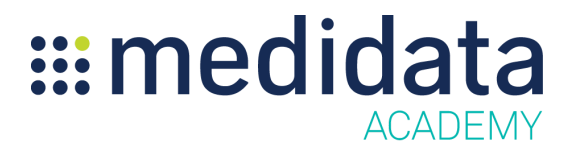

## **Medidata Edge Design Optimizer: Essentials for Read-Only Access eLearning Course Outline**

**Course Description:** This eLearning course introduces you to Medidata Design Optimizer and provides you with the core knowledge necessary to use the application effectively with read-only access.

Approximate Duration:  $\sim$ 32 minutes<sup>1</sup>

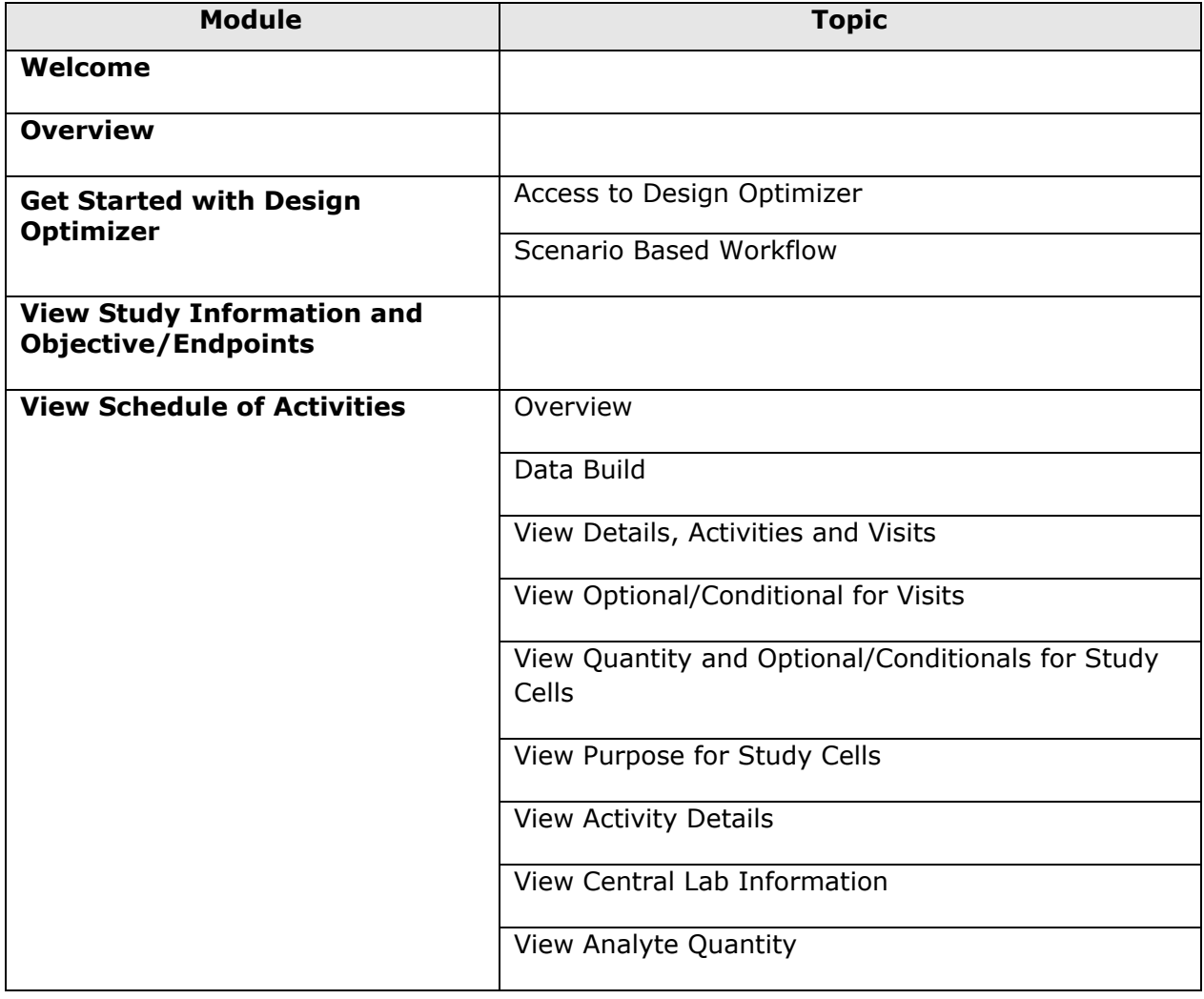

 $<sup>1</sup>$  Duration listed is approximated, and does not reflect activities, simulations or assessments.</sup>

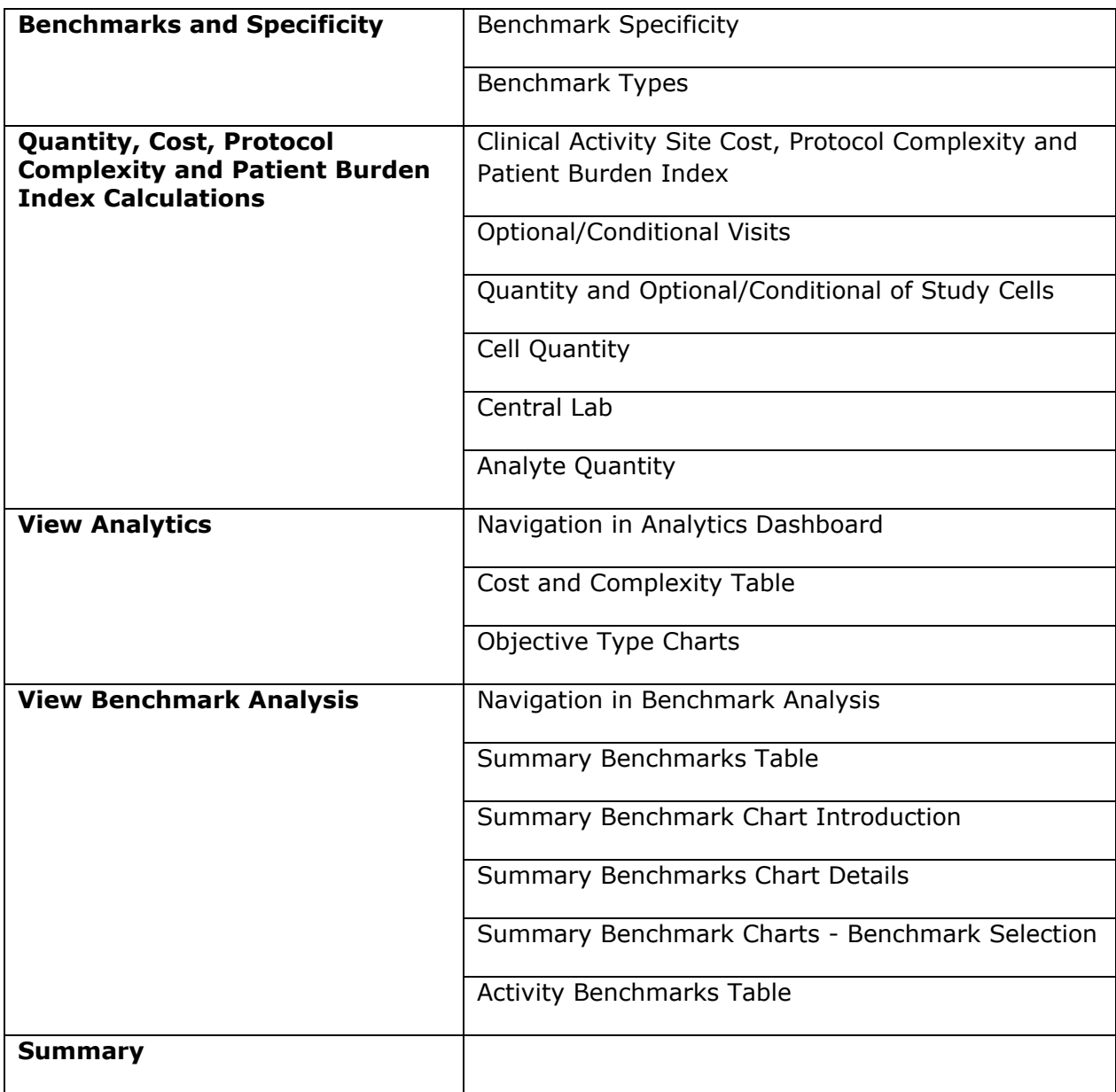